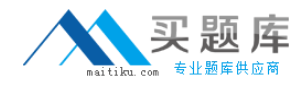

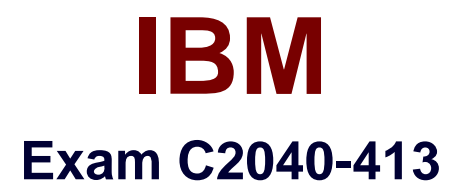

# **IBM Sametime 9.0 Administration**

**Version: 7.0**

**[ Total Questions: 156 ]**

[http://www.maitiku.com QQ:860424807](http://www.maitiku.com)

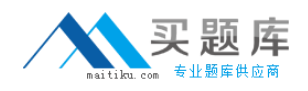

#### **Question No : 1**

IBM WebSphere stores its configuration to set of XML files. When the WebSphere Integrated Solutions Console is used to configure WebSphere, certain XML files are updated internally. virtualhosts.xml, which contains virtual host information, is one such file.

At what scope level can an administrator find the virtualosts.xml file if he wants to edit WebSphere Application server host information?

- **A.** CELL-scope
- **B.** NODE-scope
- **C.** SERVER-scope
- **D.** CELL-scope and NODE-scope

**Answer: C**

#### **Question No : 2**

What is the IBM Sametime Configuration Validator designed to do?

- **A.** monitor the Sametime Community statistics
- **B.** provide realtime reporting of Sametime issues.
- **C.** load the configuration information from the entire Sametime environment
- **D.** load the configuration information from just the Sametime Community Servers

#### **Answer: C**

## **Question No : 3**

Paul, an IBM Sametime administrator, wants to restrict Sametime Meeting users from using audio/video.

Where must he go in the Sametime System Console to disable this preference?

- **A.** under the default policy of the Sametime Proxy Server
- **B.** under the default policy of the Sametime Meeting Server
- **C.** under the default policy of the Sametime Media Manager
- **D.** under the default policy of the Sametime Community Server

#### **Answer: C**

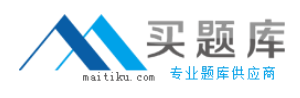

#### **Question No : 4**

What is the default port used for IBM DB2?

**A.** 80

**B.** 1516

**C.** 5000

**D.** 50000

## **Answer: D**

Reference:

http://publib.boulder.ibm.com/tividd/td/TSLA/SC32-0834-03/en\_US/HTML/sl21gmst47.htm

## **Question No : 5**

There are two types of sessions in IBM Sametime Gateway server which are important when monitoring the health of the server. One is instant messaging sessions.

What other session is important to monitor?

- **A.** Group
- **B.** Concurrent
- **C.** Subscription
- **D.** Screen Share

**Answer: B**

## **Question No : 6**

Carl has imported the LTPA token into the IBM WebSphere instances that the IBM Sametime Meeting Server is running on. However, after using other Sametime servers and then accessing the Sametime Meeting Server, a user complained that he was being

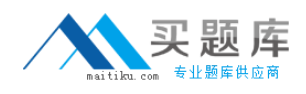

challenged to provide his credentials while his colleagues were not.

Why is this user being challenged to re-authenticate?

**A.** Carl needs to re-start the Sametime Meeting Server since the LTPA token has expired. **B.** The LTPA token must be corrupt and needs Carl to re-import it again for single sign-on (SSO) to work properly.

**C.** The user's Active Directory password has expired and needs to be reset so that the Sametime Meeting Server can recognize the new credentials.

**D.** The user must enter the fully qualified domain name of the Sametime server when accessing the Sametime server to authenticate successfully using SSO.

#### **Answer: D**

Reference:

http://www-

01.ibm.com/support/knowledgecenter/SSKTXQ\_8.5.0/com.ibm.help.sametime.v85.doc/con fig/st\_adm\_security\_tokenauthen\_c.html

#### **Question No : 7**

Which two IBM Sametime 9.0 Media Server components can be installed on the same server?

- **A.** Video MCU
- **B.** Video Manager
- **C.** SIP Edge Server
- **D.** SIP Proxy/Registrar
- **E.** Conference Manager

**Answer: C,D**

#### **Question No : 8**

Alice has made a change to the IBM Sametime Instant Messaging policies and restarted the Sametime Community Server. The updated policies are not propagating to the Sametime client.

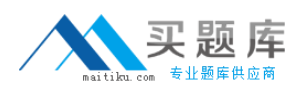

What does Alice need to check to make sure that the policies are being set/retrieved correctly?

**A.** Check the stpolicy.xml file on the Sametime Community Server.

**B.** Open the stpolicy nsf database and confirm that the policy information has been written to the database.

**C.** Check the Policy view in the stconfig.nsf database and confirm that the policy information has been written to the database.

**D.** Ensure the ports for HTTP and HTTPS are open between the Sametime System Console and the Sametime Community Server.

**Answer: A**

**Question No : 9**

Michael is planning his firewall configuration between the IBM Sametime System Console and the Sametime Community Servers.

By default, which TCP port(s) does he need to allow traffic on at his firewall so that the Sametime Community Server can retrieve its user policies?

**A.** 80 and 8703 **B.** 80 and 1516 **C.** 9043 and 9080 **D.** 8703 and 1516

**Answer: D**

# **Question No : 10**

Bruce is editing the plugin customization.ini file to allow his employees to have what capability in their IBM Sametime client?

- **A.** The ability to utilize clustering.
- **B.** The ability to use widgets or plug-ins.
- **C.** The ability to translate instant messages.
- **D.** The ability to send files through Sametime.

#### **Answer: C**

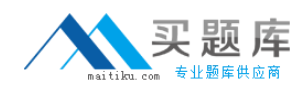

#### Reference:

http://www-01.ibm.com/support/docview.wss?uid=swg21322549

## **Question No : 11**

Which two IBM Sametime 9.0 components can be clustered for high availability using the Deployment Manager?

- **A.** Sametime MUX
- **B.** Sametime Proxy Server
- **C.** Sametime Meeting Server
- **D.** Sametime Packet Switcher
- **E.** Sametime Community Server

#### **Answer: B,D**

## **Question No : 12**

What does the IBM Sametime Video Multipoint Control Unit (MCU) do?

- **A.** Controls audio and video quality in one-to-one calls
- **B.** Enables the integration of video with unified telephony technologies
- **C.** Manages video calls and forwards SIP messages to their destinations
- **D.** Enables multi-way, audio and video conferences with continuous presence

#### **Answer: D**

Reference:

http://www-01.ibm.com/support/knowledgecenter/SSKTXQ\_9.0.0/admin/plan/plan\_servers.dita

## **Question No : 13**

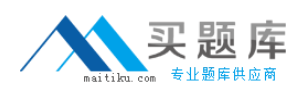

The IBM Sametime Media Manager's Video MCU component is available with which Sametime offering?

- **A.** Sametime Gateway
- **B.** Sametime Extended
- **C.** Sametime Conference
- **D.** Sametime Communicate

## **Answer: D**

# **Question No : 14**

Which option describes what can be used to backup and restore the IBM Sametime 9.0 IBM DB2 10.1 databases?

- **A.** IBM Data Backup tool
- **B. IBM Rational Backup Server**
- **C.** Data Studio tool and DB2 backup command line tool
- **D.** DB2 Control Center tool and DB2 backup command line tool

#### **Answer: C**

# **Question No : 15**

While installing the IBM Sametime System Console, the installation fails with warnings about registration with IBM DB2. Reviewing the Installation Manager logs, Miguel found the following message, "The authorization ID does not have the privilege to perform the specified operation on the identified object." The likely cause of this issue is that the database was created with a different user than the DB2 administrator account.

How does Miguel recover from this issue?

**A.** Update the IBM WebSphere configuration with the user credentials used to create the database.

**B.** Using DB2 tools change the owner of the Sametime System Console database to the DB2 administrator account.

**C.** Create a new Sametime System Console database with the DB2 administrator account and migrate the data from the old database.

**D.** Drop the existing Sametime System Console database and create a new Sametime

System Console database with the DB2 administrator account.

#### **Answer: A**

Reference:

http://www-

01.ibm.com/support/knowledgecenter/SSZLC2\_7.0.0/com.ibm.commerce.install.doc/tasks/t ig\_createnewinstance.htm

## **Question No : 16**

When would an IBM Sametime administrator need to deploy an IBM WebSphere Proxy Server with a deployed SIP Proxy Server?

- **A.** When building an IBM DB2 cluster
- **B.** when building a Sametime Gateway cluster
- **C.** when building a Sametime Community cluster
- **D.** when building more then one Sametime MUX in the same data center

#### **Answer: C**

Reference:

http://www-

01.ibm.com/support/knowledgecenter/SSKTXQ\_9.0.0/admin/plan/plan\_high\_availability\_an d\_failover\_deployments.html

## **Question No : 17**

What is the minimum IBM WebSphere Application Server version supported by the IBM Sametime Proxy 9.0 Server?

- **A.** WebSphere Application Server Network Deployment 7.0
- **B.** WebSphere Application Server Network Deployment 8.0
- **C.** WebSphere Application Server Network Deployment 8.5
- **D.** WebSphere Application Server Network Deployment 8.5.5

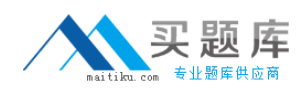

# **Answer: D**

Reference:

http://www-01.ibm.com/support/docview.wss?uid=swg24035249

## **Question No : 18**

What is the purpose for the TURN server?

- **A.** to provide audio/video connections on a flat network
- **B.** to provide meeting services between internal and external users
- **C.** to provide instant messaging between internal and external users
- **D.** to provide audio/video connections between internal and external users

#### **Answer: D**

## **Question No : 19**

Colleen was just promoted to a regional role within her company. Joyce, her predecessor, has 200 contacts in her buddy list that Colleen would like to include in her own.

What is the easiest way to include the 200 people found in Joyce's buddy list to Colleen's buddy list?

- **A.** Copy the vpuserInfo file from Joyce to Colleen.
- **B.** Export the buddy list from Joyce and then import it into Colleen's buddy list.
- **C.** Colleen should log in as Joyce and the list will stay once she logs in again as herself.

**D.** Using an IBM LotusScript agent, run a synchronization between the two people's computers.

## **Answer: C**

## **Question No : 20**

Sarah, an IBM Sametime administrator, wants to use custom Java filters on the new

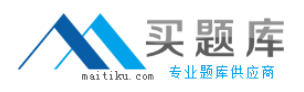

Sametime 9.0 Community Server she installed. The LDAP directory points to a Microsoft Active Directory Server.

What attribute must she add to the Java filter to make sure policies are properly assigned from the Sametime System Console?

**A.** Nsuniqueid **B.** objectguid **C.** dominounid **D.** msad-entryuuid

**Answer: D**

## **Question No : 21**

Mary has an IBM Sametime Community MUX 8.5.x installed and wants to upgrade it to version 9.0. She runs through the install and accepts the defaults.

Mary ends up with two installs of Sametime Community MUX: 8.5.x installed to C:\Program Files (x86)\IBM\Lotus\Sametime Community MUX and 9.0 installed to C:\Program Files (x86)\IBM\Sametime Community MUX.

What should Mary have done to successfully upgrade her Sametime Community MUX 8.5.x to version 9.0?

**A.** Uninstall Sametime Community MUX 8.5.x then install version 9.0.

**B.** The Sametime Community MUX 8.5.x cannot be upgraded to version 9.0.

**C.** Install Sametime Community MUX 9.0 to the same directory as version 8.5.x by modifying the installation path.

**D.** Modify the Vital Product Data registry entry for the Sametime Community MUX 8.5.x entry and update the installed path to match the default installation path for version 9.0.

## **Answer: D**

## **Question No : 22**

What is the correct order in which the IBM Sametime Video Manager Component should be stopped?